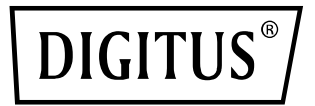

# **5-Port Gigabit Switch Unverwaltet**

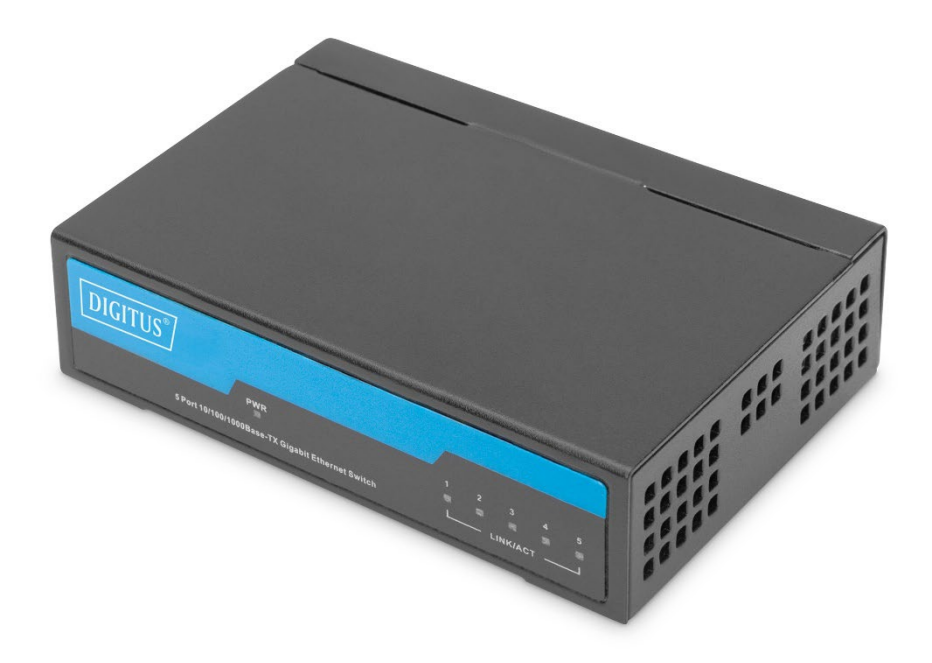

## **Kurzanleitung**

DN-80202-1

## **1. Über diese Kurzanleitung**

Diese Kurzanleitung enthält Anweisungen zur Installation des Ethernet-Switches.

**Hinweis:** Das von Ihnen erworbene Modell kann leicht von den im Dokument gezeigten Illustrationen abweichen. Detaillierte Informationen über den Switch, seine Komponenten, Netzwerkverbindungen und technischen Spezifikationen finden Sie in den Abschnitten Produktanweisungen und Technische Spezifikationen.

Dieses Handbuch ist in 3 Teile gegliedert:

- 1. Produkteinleitung: Funktionale Übersicht und Beschreibung der Außenseiten
- 2. Hardware-Inbetriebnahme: Schritt-für-Schritt-Anleitung des Installationsprozesses
- 3. Technische Spezifikationen

## **2. Produkteinleitung**

Der 5-Port Gigabit Switch von DIGITUS® eignet sich ideal zur einfachen Erweiterung Ihres Netzwerks. Dank lüfterlosem Design arbeitet der Switch komplett geräuschfrei und benötigt keine Konfiguration. Jeder Port kann als LAN- oder Uplink-Port eingesetzt werden, Kabel- und Netzwerkgeschwindigkeit werden automatisch erkannt. Der Switch unterstützt außerdem Energiesparfunktionen gemäß IEEE802.3az und Vollduplex-Flusskontrolle gemäß IEE802.3x. Plug & Play – einfach Netzwerkkabel anschließen und loslegen.

#### **Produkteigenschaften**

- Automatisches MDI/MDI-X-Crossover für Plug & Play
- 5 Ports mit 10/100/1000 Mbps und Autonegotiation der Geschwindigkeit
- Externer Ladeadapter mit 5 V 1 A DC
- Unterstützte Betriebstemperatur: 0 °C ~ +40 °C

#### **Frontblende**

Auf der Frontblende befinden sich LED-Anzeigen.

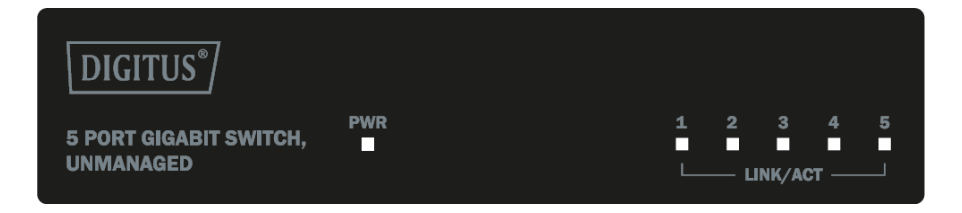

### **LED-Anzeige**

**Strom:** Die Strom-LED leuchtet auf, wenn der Switch an eine Stromquelle angeschlossen ist.

**Link/Act-LED:** Die Link/Act-Anzeige leuchtet, wenn eine Netzwerkverbindung über den entsprechenden Port besteht. Die Anzeige blinkt, wenn der Switch an den Port Daten sendet oder empfängt.

## **Rückblende**

An der Rückblende befinden sich der DC-Stromanschluss und die Netzwerk-Ports

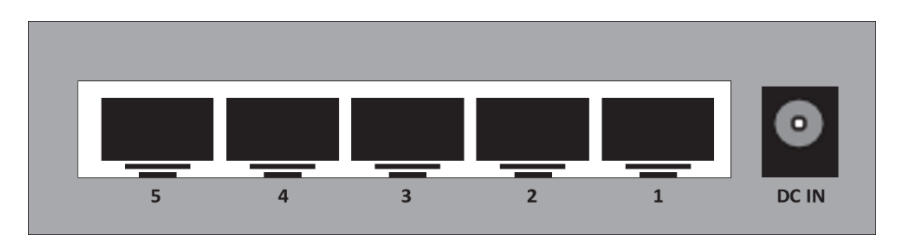

Schließen Sie den Ausgangsanschluss des Netzteils an diesen Port an. Die unterstützte Eingangsspannung beträgt 5 V 1 A.

## **3. Hardware-Inbetriebnahme**

Dieses Kapitel enthält Informationen zum Entpacken und zur Inbetriebnahme des Ethernet-Switches.

## **Versiegelung öffnen**

Öffnen Sie die Versandverpackung und entnehmen Sie sorgsam den Inhalt. Gehen Sie die Packliste in der Gebrauchsanweisung durch und vergewissern Sie sich, dass alle Bestandteile vorhanden und unbeschädigt sind. Falls ein Bestandteil fehlt oder beschädigt ist, kontaktieren Sie Ihren Fachhändler vor Ort, um Ersatzteile zu erhalten.

- Switch: 1 Stück
- Ladeadapter: 1 Stück
- Kurzanleitung: 1 Stück

## **Stromversorgung anschließen**

Schließen Sie das AC-Netzteil über den Netzadapter an eine Stromversorgung an und schließen Sie den Adapter an den DC-IN-Anschluss auf der Rückseite des Switches an. (Sorgen Sie für eine entsprechende Erdung der AC-Netzsteckdose)

#### **Inbetriebnahme des Switches**

Zur Sicherheit bei Inbetriebnahme und Gebrauch des Switches wird empfohlen:

- Vergewissern Sie sich, dass das Netzteil fest mit der AC-Stromquelle verbunden ist.
- Vergewissern Sie sich, dass der Switch ausreichend belüftet ist, damit anfallende Hitze entweichen kann.
- Stellen Sie keine schweren Gegenstände auf den Switch.

#### **Tischaufstellung**

Wenn Sie den Switch auf einem Tisch montieren, befestigen Sie die mitgelieferten Gummifüße an den Ecken der Geräteunterseite. Zwischen dem Gerät und umgebenden Gegenständen muss genügend Belüftungsabstand vorgesehen sein.

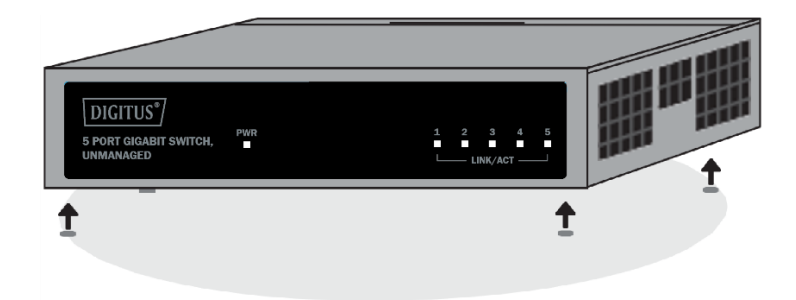

**Warnung:** Betätigen Sie den Einschaltknopf am Switch erst, nachdem Sie das Netzkabel angeschlossen haben. Der Switch kann ansonsten durch Überspannung Schaden nehmen.

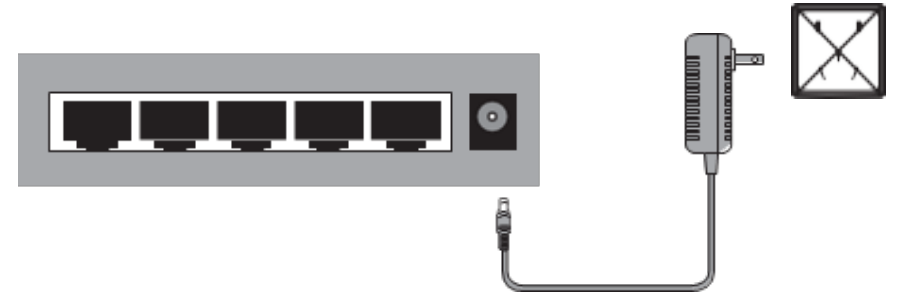

#### **Stromausfall**

Im Fall eines Stromausfalls sollte der Switch sicherheitshalber von der Stromquelle getrennt werden. Sobald der Strom wieder verfügbar ist, können Sie den Switch wieder anschließen.

## **4. Anwendungen**

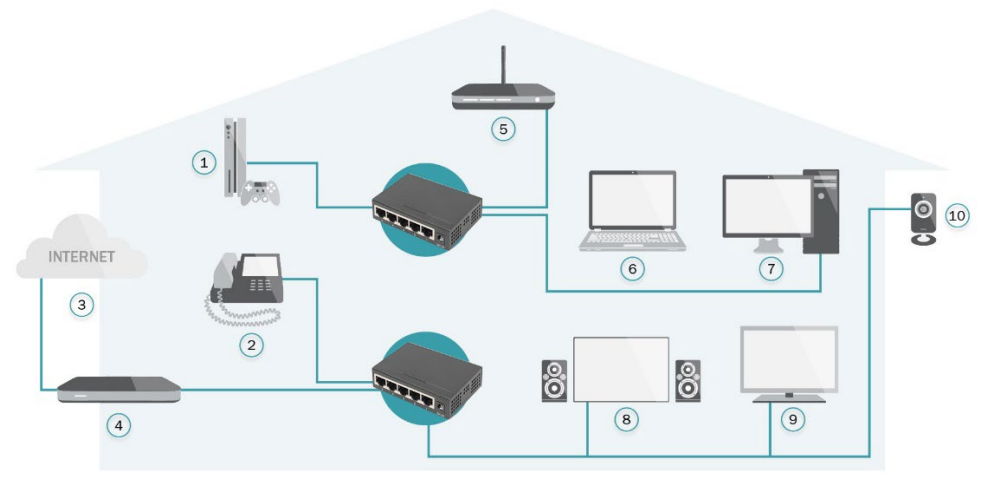

- 1. Spielkonsole
- 2. VoIP-Telefon
- 3. Internet
- 4. Breitband-Router
- 5. Wireless Access Point
- 6. Notebook
- 7. PC
- 8. Heimkino
- 9. IP-TV
- 10. IP-Kamera

## **5. Technische Spezifikationen**

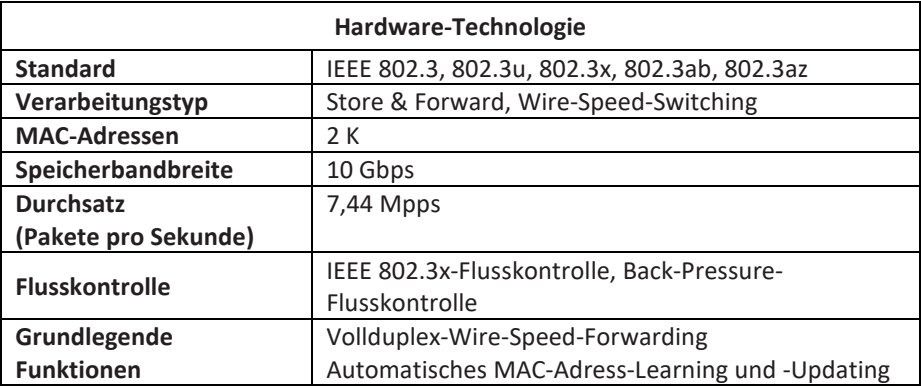

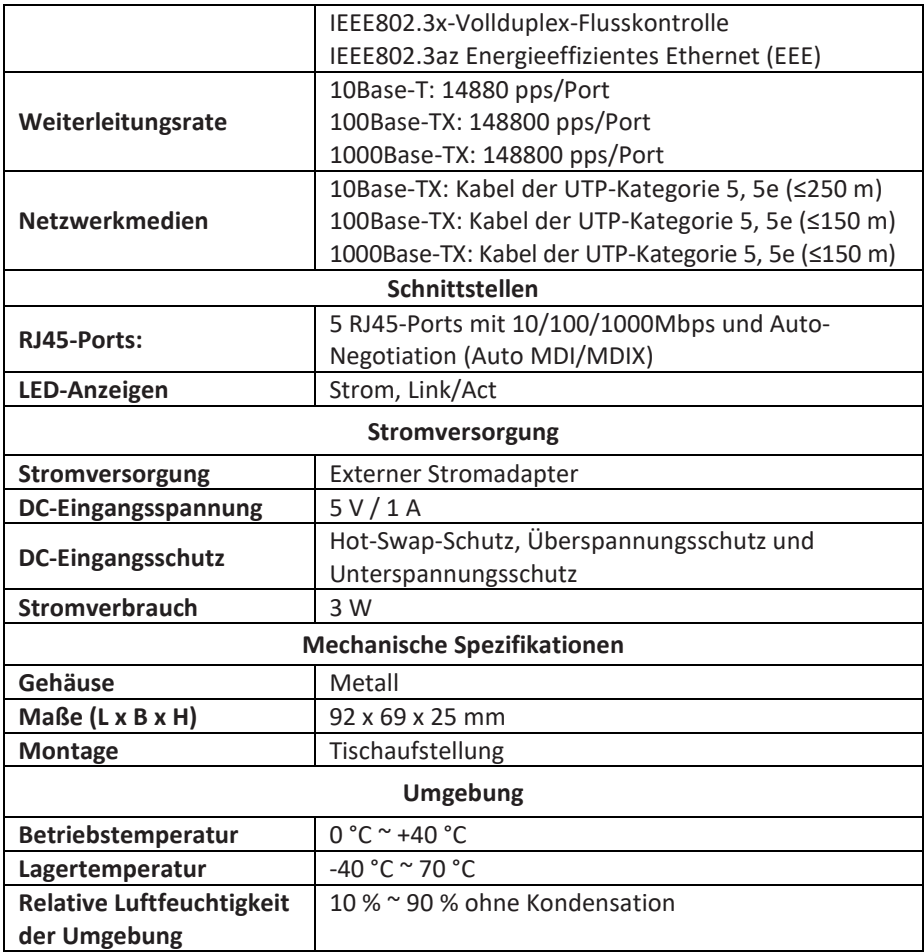

Die Assmann Electronic GmbH erklärt hiermit, dass die Konformitätserklärung Teil des Lieferumfangs ist. Falls die Konformitätserklärung fehlt, können Sie diese per Post unter der unten angegebenen Herstelleradresse anfordern.

**[www.assmann.com](http://www.assmann.com/)** Assmann Electronic GmbH Auf dem Schüffel 3 58513 Lüdenscheid Deutschland

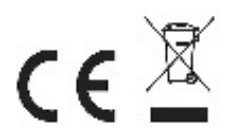